the D Us. ND problem PROOF Lecture 11  $C$   $\cup$   $C$ COMPLEXITY  $\bigodot$ 

On wy web my 2019 (proof car) lard" book Sol  $>$  availoble an camplete choft salse published vertion is availoble pays of the course  $S$   $\sim$   $/(6.5a$ 

[Sec. x.y ],  $\Gamma$ Chpd.+ ], etc... refers to the bood

 $\widehat{\mathcal{C}}$ 

Jecture page  $5\%$ Prote will be under in gellow is the shills  $\mathbf{l}$  $\overline{1}$ funther countered also info about Seckius un hier the besp. workn'd 1'1 du ill se cadios (ulually bhos  $\sum_{i=1}^{n}$ 

expected bodground Turing onochime, time complexity, P.N Cuill also cliseuss today)  $> 5$  bane propositional a predicate byci Gformion, 10grout ar 12, 10pres rules, profs, ...)  $\mathcal{L}$ 

 $\begin{bmatrix} 2e^{cz} & 1/1/2 & 3 \end{bmatrix}$ 

early (960). Behuett, Cubtam, the P vs. NP notin of 1p-Kiw algarith ar a model of  $f$ ea rible algy's Samlyn, Edemads,... 12 relation  $\overline{\left\langle \cdot \right\rangle}$  $>$  Cooh's 1979/900 -> SATPHA Cau algoritan in  $\sqrt{11} - co - p / r / n$ good tathe ")  $\sim$  ) Vou ley deuran

 $\widetilde{\mathcal{C}}$ 

Spec (ep) : = {  $A \ge 1$  | cp km a wuch of fire n }  $50$  edrom problem 9: a FU sentura  $(1 + 1)$  $\left( f : (x + y + z + z + z + 1) \right)$  $52/1922$   $(52)$   $(25)$  $\int_{\mathcal{U}} dx \cdot (\begin{matrix} 2 \\ 1 \end{matrix}) = e^{\int_{\mathcal{U}} dx} dx \neq 1$ 

(C)

non-clitorininistic  $f_{i\omega\omega}$  2  $O(n)$ Asser: "Is /M Spec(4) abso a Spectum ? Fait :  $\beta$  =  $\beta$  =  $\beta$  // =  $\gamma$  // E =  $\alpha \beta$  E J jo s houry Scholz: "Churchnu SMC (4) sett As 3N "experted" WE ECOE solow to Phil prothe. NE =>codE

**(A)** 

Servements to fotome quinter:  $\sum \ell_{\lambda\lambda}$  deller c's oullier = ser the lecture jorge J Point out: - extraintive search rivered & lept (4) steps  $\begin{pmatrix} 1 & 0 & 0 \\ 0 & 0 & 0 \\ 0 & 0 & 0 \end{pmatrix}$  /456 /2/10 / 004 /104 /104 114 -quartie: electiel if tore is a port of 4 (in 2FC, e.g.) - Ather: Per Use als writing 2  $O(a^2)$  then - there is no als. und you selon lays  $\int_{\mathcal{H}}\int_{\mathcal{H}}\rho_{\alpha}(\mathbf{v}_{\alpha})=\int_{\mathcal{H}}\int_{\mathcal{H}}\int_{\mathcal{H}}\rho_{\alpha}(\mathbf{v}_{\alpha})=\int_{\mathcal{H}}\int_{\mathcal{H}}\rho_{\alpha}(\mathbf{v}_{\alpha})=\int_{\mathcal{H}}\int_{\mathcal{H}}\rho_{\alpha}(\mathbf{v}_{\alpha})$  $u \cdot \mathcal{U}$   $\leq u$   $s \neq v$ Can be cruto notitical

 $\frac{1}{4}A\cup\frac{1}{1}:=\text{Re}\text{ for all }A\cup\text{ for }A\cup\{\infty\}$  $SAT := \frac{1}{2} \int_{\mathbb{R}} \int_{\mathbb{R}} f(x) dx \int_{\mathbb{R}} \int_{\mathbb{R}} \frac{1}{2} \exp\left\{ \frac{1}{2} \int_{\mathbb{R}} f(x) dx + \int_{\mathbb{R}} f(x) dx \right\} dx$ De Otorgan /  $0$ , 1, 1, 0, 1  $ababab.$ 

Obtencotion: 

 $\bar{\cup}$ 

(في)

DOF-fra (chrol)  $C$ //F - f (or)  $-\Lambda\quad-\ldots) \wedge \left(\mathcal{L}_{\boldsymbol{A}}\cup\mathcal{L}_{\boldsymbol{A}}\cup\ldots\cup\mathcal{L}_{\boldsymbol{A}}\right) \wedge\left(\cdots,1\wedge\ldots\right)$ a létaut és a clup, met 'n of  $L\left(\begin{array}{ccc} & & & \\ & \ddots & & \\ & & & \end{array}\right)$ / grical ferm  $\int \sqrt{t'} \, \hat{\mathcal{A}} \, \mathbf{t} \, \mathbf{0} \, \mathcal{A}$  $\tilde{\mathbf{z}}$  $\begin{array}{ccc}\n\frac{1}{2} & \frac{1}{2} & \frac{1}{2} & \frac{1}{2} \\
\frac{1}{2} & \frac{1}{2} & \frac{1}{2} & \frac{1}{2}\n\end{array}$ l

(b.)

 $\int_{\Omega}$  (d) =  $\int_{\Omega}$  =  $\int_{\Omega}$  =  $\int_{\Omega}$  =  $\int_{\Omega}$  =  $\int_{\Omega}$  =  $\int_{\Omega}$  =  $\int_{\Omega}$  =  $\int_{\Omega}$  =  $\int_{\Omega}$  $\left| \begin{matrix} 1 & \cdots & \mathcal{M} & \mathcal{M} & \math$ M s. E. : s.E. Terra vi ca Celettrainte) Turins unochin  $I(r_i')$  of  $\mu$  is  $\lambda^{i}$   $\lambda^{i}$   $\lambda^{j}$   $\lambda^{j}$   $\lambda^{j}$   $\lambda^{j}$   $\lambda^{j}$   $\lambda^{j}$   $\lambda^{j}$ (i) A computer of  $\alpha$  change of severn in  $\alpha$  $N(\omega)$ =1 (= ) u e l /  $N(\omega)$  = 0 (= ) u dl

quantu t au clourined orly is  $\frac{1}{\sqrt{2\pi\omega}}\frac{1}{\sqrt{\omega}}\frac{1}{\sqrt{\omega}}$  :  $\frac{1}{\omega}u_0 + \frac{1}{\omega}u_0 + \$ How accured this ide is ?  $D_{\rm t}$ is uppotention at precent So two objection to the trient p-shee strotish I hot clean if they can be build ess. Chor's cop. for factories Are thre actually randon bits in Rothre? - it is conjectured trat they els not solve more the elektr. aby's  $(1 - 1999)$  $(2, )$ 

 $\sum_{i=1}^{n}$  $M P$ : Le chis of  $L \leq$  for/3<sup>a</sup> s. E. Tene are L = comporite multor V: prime clecomporition  $\rightarrow$  5  $c \ge 1$  and  $p - \hbar \sim \text{Cov}$  alcidity  $\text{Re}(d\hbar)$   $\text{Re}(d\hbar)$ u e L  $A_{\pm 1}$  for we a  $\epsilon_1$ いり いくへんこう やら Think of a an a mitters to be L'  $\tilde{\zeta}$ 

 $\left(\frac{1}{2}\right)$ 

Oburant: Huya the problem  $e: 1$ <br> $e: 1$ <br> $e: 1$ <br> $e: 1$ <br> $e: 1$ <br> $e: 1$ <br><br> $f: 1$ <br><br><br><br><br><br><br><br><br><br><br><br><br><br> ハイコォク いこ  $\ddots$  $\left\{\gamma\right\} \geq \left\langle \mathcal{N}\right\rangle$  $rac{1}{2}$ this is exposition

 $\begin{pmatrix} 7 \ 7 \end{pmatrix}$ 

Rore generated are Tyring rechions: Le Es Ly ca so Pui is caled in computability the endy-our becheran. P-reclection;  $\frac{1}{2}$ ,  $\frac{2}{3}$ ,  $\frac{1}{2}$ Sulved in  $\beta$ -the by a trochier which can able quertion  $u \in L_1$   $\iff$   $f(u) \in L_2$  $V \in \frac{1}{2}$  $\int$  :  $\sqrt{0}/3$  +  $\sqrt{0}/3$  $-\sqrt{1-\frac{1}{2}}$ 

 $\sum_{i}$ 

Informally:  $\angle$  is the hunclest jourdship in 10/2 Foot:  $\beta$ = $\land \beta$  (=> scur  $\land \beta$  - cor  $\lor \land \land \land \land \land \land$ ) L is N/2-complete  $(i,i) \leq i \leq p$  of  $\Rightarrow$   $\neq p$  all  $\leq c \ll p$  $(i) \leq \epsilon h$ The elf.

5

 $U^{L}$  ) ther are many thousand of  $N^2$  -computing the s there  $U^{(r_{r})}$  Let vita 173: Aff complete NI-beod problem Leuronn.  $111)$  Cool ura Turing vection : 12 mong -0w COOR 's theoren  $(i \setminus \mathcal{I}_{\mathcal{L}_{\mathcal{C}}} \ni \sigma_{\mathcal{T}} \land l \land \neg \mathcal{C} \subset \neg \mathcal{V}_{\mathcal{N}} \land \neg \mathcal{A} \land \neg \mathcal{C} \land \neg \mathcal{C} \land \neg \mathcal{C} \land \neg \mathcal{C} \land \neg \mathcal{C} \land \neg \mathcal{C} \land \neg \mathcal{C} \land \neg \mathcal{C} \land \neg \mathcal{C} \land \neg \mathcal{C} \land \neg \mathcal{C} \land \neg \mathcal{C} \land \neg \mathcal{C} \land \neg \mathcal{C} \land \neg \mathcal{$  $u_{H}$  of  $h_{J}$  branp  $172$ cof the 3 of curioning T. unacking  $SAT \rightarrow N' - \cos \omega_D / \omega_C$  $49 - 7$ ぐん

 $(\sqrt{2})$ 

 $\hat{\mathcal{L}}$ :  $\mathcal{L}\mathcal{L}\mathcal{L}\mathcal{A}\mathcal{T}$  =  $\mathcal{L}\mathcal{M}\mathcal{A}\mathcal{A}\mathcal{A}\mathcal{A}\mathcal{A}\mathcal{A}$  $Co(d)^{2}: = \frac{1}{4}$  cross of  $Co\rightarrow p^{\prime}$  and  $of$   $f\rightarrow f$  and  $f\rightarrow f\rightarrow f$ a trul unith イルトライム イント フォムフ big eliference: I w itcher 3 into the supportional fautorisis  $\frac{1}{\sqrt{2}}$ (defen un notice インタン リーロック  $\bigg\}$  $\lambda$  $\overline{\mathbf{I}}$  $\overline{\mathbf{v}}$ 

l R

Here a : we us and to sham that this counct hoppen Obtoroto How it could be that TAUTER! ? For exaple: cell TETRUT how pariso proporitional Foot:  $\tau\in 7A\,u\tau\iff \exists x\in l x_l(s) \stackrel{\prime\prime}{\sim} s\stackrel{\prime}{\rightarrow} \nu\star'$ TAUT is coll!-cupled  $\frac{1}{2}$ 1174001 137447年11  $24040$ 15 (1712151°) コノブレイパ CS)

applied a  $\overline{c}$ clistributive De Rossa rulus:  $(a_1, a_2, a_3, a_4, a_5, a_6, a_7, a_8, a_9, a_1, a_2, a_1, a_2, a_1, a_2, a_3, a_4, a_5, a_6, a_7, a_8, a_9, a_1, a_2, a_3, a_1, a_2, a_3, a_4, a_5, a_6, a_7, a_8, a_9, a_1, a_2, a_3, a_4, a_7, a_8, a_9, a_1, a_2, a_3, a_4, a_5, a_6, a_7, a_8, a_9, a_1, a_2, a_3, a_4, a_5,$  $H^{\alpha}C\Lambda_{\alpha}C\Lambda_{\alpha\dot{\alpha}}$  and  $f(\theta_1 \neq 0 \wedge C\Lambda_{\alpha\dot{\alpha}}C\Lambda_{\alpha\dot{\alpha}}$  $(a\cup c)$  a c d v d ) a (b v c ) a (b v d )  $(a\land b) \lor C \subset \land \lor$ 

 $b(\circ \omega - \vee \eta)$  the force to  $\alpha \leq 2^k$ . This is heat.

**BD** 

 $\overline{1}$  $liminf_{t\rightarrow 0}$  artatin (Tievitis) for each subfor a of Therroom intoched when an ol  $\frac{1}{3}$  $\mathscr{E}$ 3 c/cu 10) atm y  $\frac{1}{2}$ スーズ  $\left(\sum_{i=1}^{n}a_i\right)$ 

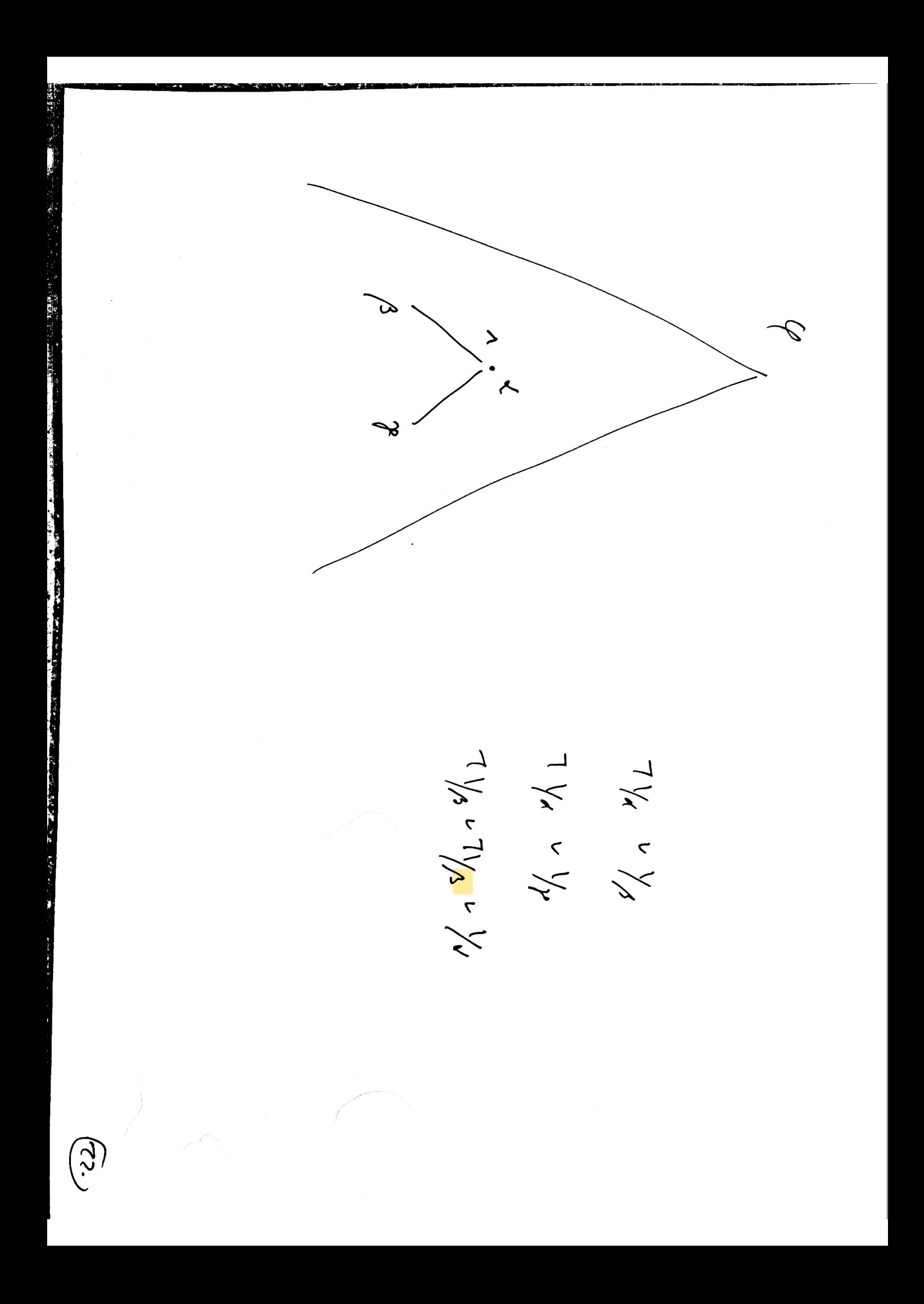

 $x + y$ cell un clairen: set Mariji Eacts:  $(i) / 7 / 5 / 4$  $y_1 - - y_2$  $\lesssim$  $\alpha = \beta \vee \beta \cdots \wedge \alpha$  $\cdots \cdots \rightarrow_{\mathcal{N}}$  $- - 1x_1 v y_1$  $(f_i \setminus \varphi_{\in I} f_1 \subset)$   $\searrow$   $\searrow$   $\searrow$  $7\sqrt{6}$  v kr. **KEL** this is cat

**ES** 

Hunc, for proving flos we may , w. horg., be Muck Leur ma : to DNF flor , when conveniunt.  $c_{m}$  of  $r_{m}$  (an)  $TAUT \leqslant p \quad \text{DDF}-\text{THU}$  $SAT = S_{P}C_{V}SAT$  $\bigcap$ 

"Devia an alzorith clocicling the logical volich's of FO Turing 136, Chand 136 back to Hilbert, a 1920s Seh ten cus. " (Universite) Turing urachines Halting problan Eutscherichung problem: I for voor 1: ES

Fem lowart of quitions sometimes return contransformotion: Zene rol als. FO Eentrach futichid. Dropon. Kour of floy  $\rho-\gamma\sim 6$ PMP 1010512

**SC.**